# Package 'depmix'

February 22, 2016

Version 0.9.14

Date 2016-02-11

Title Dependent Mixture Models

Author Ingmar Visser <i.visser@uva.nl>

Maintainer Ingmar Visser <i.visser@uva.nl>

**Depends**  $R$  ( $>= 3.1.2$ ), MASS

Suggests Rdonlp2

Additional\_repositories http://R-Forge.R-project.org

Description Fits (multigroup) mixtures of latent or hidden Markov models on mixed categorical and continuous (timeseries) data. The Rdonlp2 package can optionally be used for optimization of the log-likelihood and is available from R-forge.

License GPL-3

Repository CRAN

Repository/R-Forge/Project depmix

Repository/R-Forge/Revision 651

Repository/R-Forge/DateTimeStamp 2016-02-12 07:50:29

Date/Publication 2016-02-22 11:54:19

NeedsCompilation yes

# R topics documented:

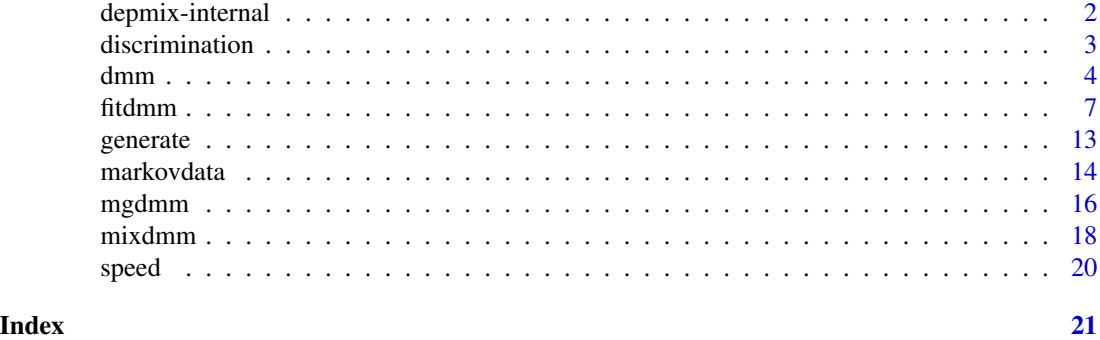

#### <span id="page-1-0"></span>Description

These functions are used internally by depmix functions. They should not be called directly unless you know what you're doing.

# Usage

```
checkSetRecode(dat,dmm,tdcov,printlevel=1)
recode(dat,xm)
fblo(x,i,bigB)
fbuo(x,i,bigB)
ppar(x,z)
recitt(itemtypes)
pp(x)
np(x)pa2conr(x)
paridx(nstates,itemtypes,mat,idx1=0,idx2=0,it=0,comp=1,group=1)
fresp(x,pars)
bdiag(x)
cl2st(cluster,dat,dmm)
cl2stob(cluster,dat,dmm)
kmstart(dat,dmm)
poststart(dat,dmm)
tr2stin(sttr)
```
# Arguments

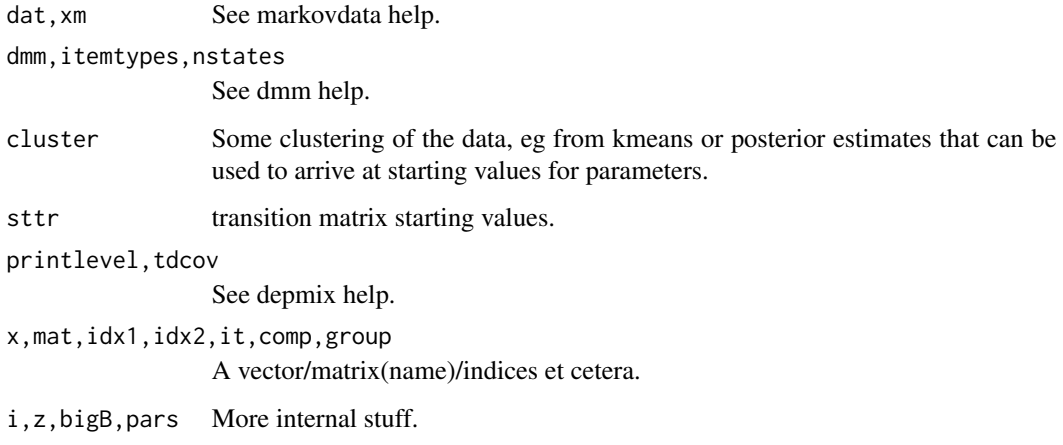

#### <span id="page-2-0"></span>discrimination 3

#### Details

Function bdiag takes as argument a list of matrices and returns the blockdiagonal matrix formed from these, and the other entries padded with zeroes. This function is from package assist by Chunlei Ke and Yuedong Wang.

#### Value

Most of these functions are used for their side-effect, ie sending stuff to C-routines, or returning recoded stuff (data, itemtypes) et cetera.

#### Author(s)

Ingmar Visser <i.visser@uva.nl>

discrimination *Discrimination Learning Data*

#### **Description**

This data set is from a simple discrimation learning experiment. It consists of 192 binary series of responses of different lengths. This is a subset of the data described by Raijmakers et al. (2001), and it is analyzed much more extensively using latent Markov models and depmix in Schmittmann et al. (2006) and Visser et al. (2006)..

#### Usage

data(discrimination)

# Format

An object of class markovdata.

#### Source

Maartje E. J. Raijmakers, Conor V. Dolan and Peter C. M. Molenaar (2001). Finite mixture distribution models of simple discrimination learning. *Memory \& Cognition*, vol 29(5).

Ingmar Visser, Verena D. Schmittmann, and Maartje E. J. Raijmakers (2007). Markov process models for discrimination learning. In: Kees van Montfort, Han Oud, and Albert Satorra (Eds.), *Longitudinal models in the behavioral and related sciences*, Mahwah (NJ): Lawrence Erlbaum Associates.

Verena D. Schmittmann, Ingmar Visser and Maartje E. J. Raijmakers (2006). Multiple learning modes in the development of rule-based category-learning task performance. *Neuropsychologia, vol 44(11)*, p. 2079-2091.

#### <span id="page-3-1"></span><span id="page-3-0"></span>Description

dmm creates an object of class dmm, a dependent mixture model.

lca creates an object of class dmm, lca, a latent class model or an independent mixture model.

# Usage

```
dmm(nstates, itemtypes, modname = NULL, fixed = NULL,
                 stval = NULL, conrows = NULL, conpat = NULL, tdfix =
                NULL, tdst = NULL, linmat = NULL, snames = NULL,
                inames = NULL)
## S3 method for class 'dmm'
summary(object, specs=FALSE, precision=3, se=NULL, ...)
lca(nclasses, itemtypes, modname = NULL, fixed = NULL,
                stval = NULL, conrows = NULL, conpat = NULL,
linmat = NULL, snames = NULL, inames = NULL)
```
#### Arguments

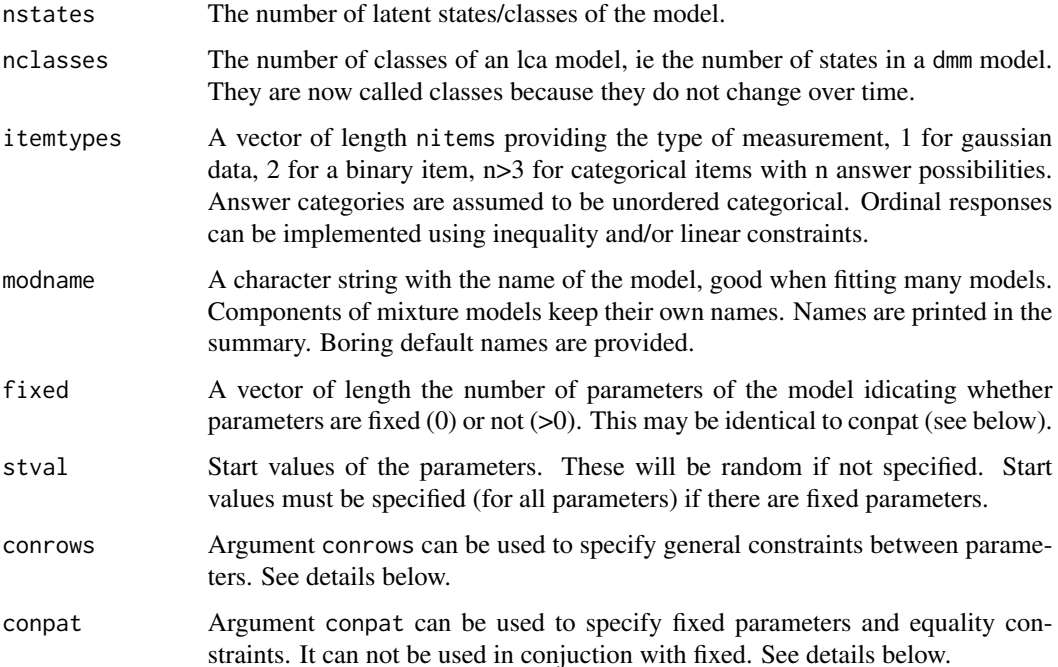

dmm 5

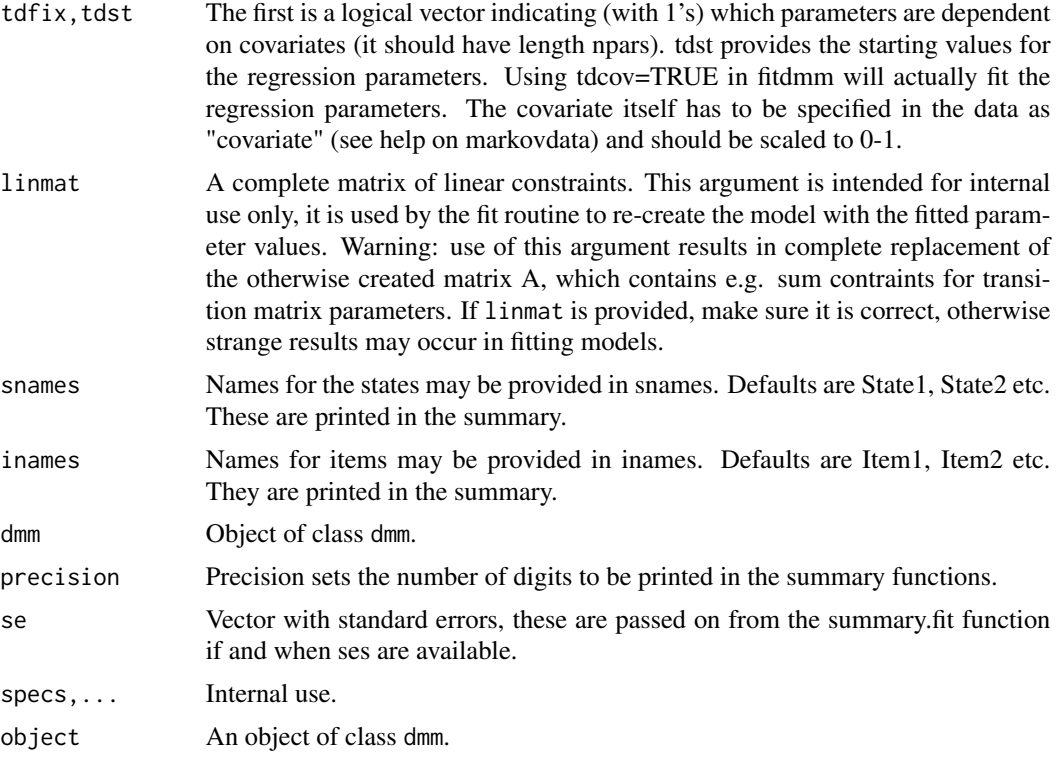

#### Details

The function dmm creates an object of class dmm and sets random initial parameter values if these are not provided. Even though dmm is not a mixture of Markov models, the mixture parameter is is included in the parameter vector. This is important when specifying constraints. Parameters are ordered as follows: the first parameter(s) are the mixing proportions of the mixture of Markov and/or latent class models. I.e., when a single latent class model or a single Markov chain is fitted, this mixture proportion has value 1.0 and is it is fixed in estimation. After the mixing proportions, the next parameters in the parameter vector are the transition matrix parameters, the square of nstates in row-major order. That is, first the transition probabilities from state 1 to all the other states are given, then the probabilities from state 2 to all the other states etc. Next are the observation matrix parameters. These are provided consecutively for each state/class. Ie a trichtomous item model with two states has 6 observation parameters; the first three are the probabilities of observing category 1, 2 and 3 respectively in state 1 (which sum to one), and then similarly for state 2. As another example: suppose we have model for one binary item and one gaussian item, in that order, we would have 4 observation parameters for each state, first the probabilities of observing a symbol from category 1 or 2 in state 1, the two parameters, the mean and standard deviation for state 1, and then the same state 2 (see the example in fitdmm with data from rudy). Finally the initial state probabilities are provided, in the order of the states. In the case of a latent class model or a finite mixture model, these parameters are usually denote as the mixture proportions.

Linear constraints can be set using arguments conrows and conpat. conrows must be contain nc by npars values, in row major order, with nc the number of contraints to be specified. conrows is used to define general linear constraints. A row of conrows must contain the partial derivatives of a general linear constraint with respect to each of the parameters. Suppose we want the constraint

x1 -2\*x2=0, one row of conrows should contain a 1 in position one and -2 in position and zeroes in the remaining positions. In the function mixdmm conrows is understood to specify linear constraints on the mixing proportions only. As a consequence, it is not possible to easily constrain parameters between components of a mixture model.

conpat can be used as a shortcut for both fixed and conrows. It must be a single vector of length npars contaning 0's (zeroes) for fixed parameters, 1's (ones) for free parameters and higher numbers for possibly equality constrained parameters. E.g. conpat=c(1,1,0,2,2,3,3,3) would indicate that pars 1 and 2 are freely estimated, par 3 is fixed at its startvalue (which must be provided in this case), par 4 and 5 are to estimated equal and pars 6, 7 and 8 are also to be estimated equal.

#### Value

dmm returns an object of class dmm which has its own summary method. This will print the parameter values, itemtypes, number of (free) parameters, and the number of states. There is no print method. Using print will print all fields of the model which is a list of the following:

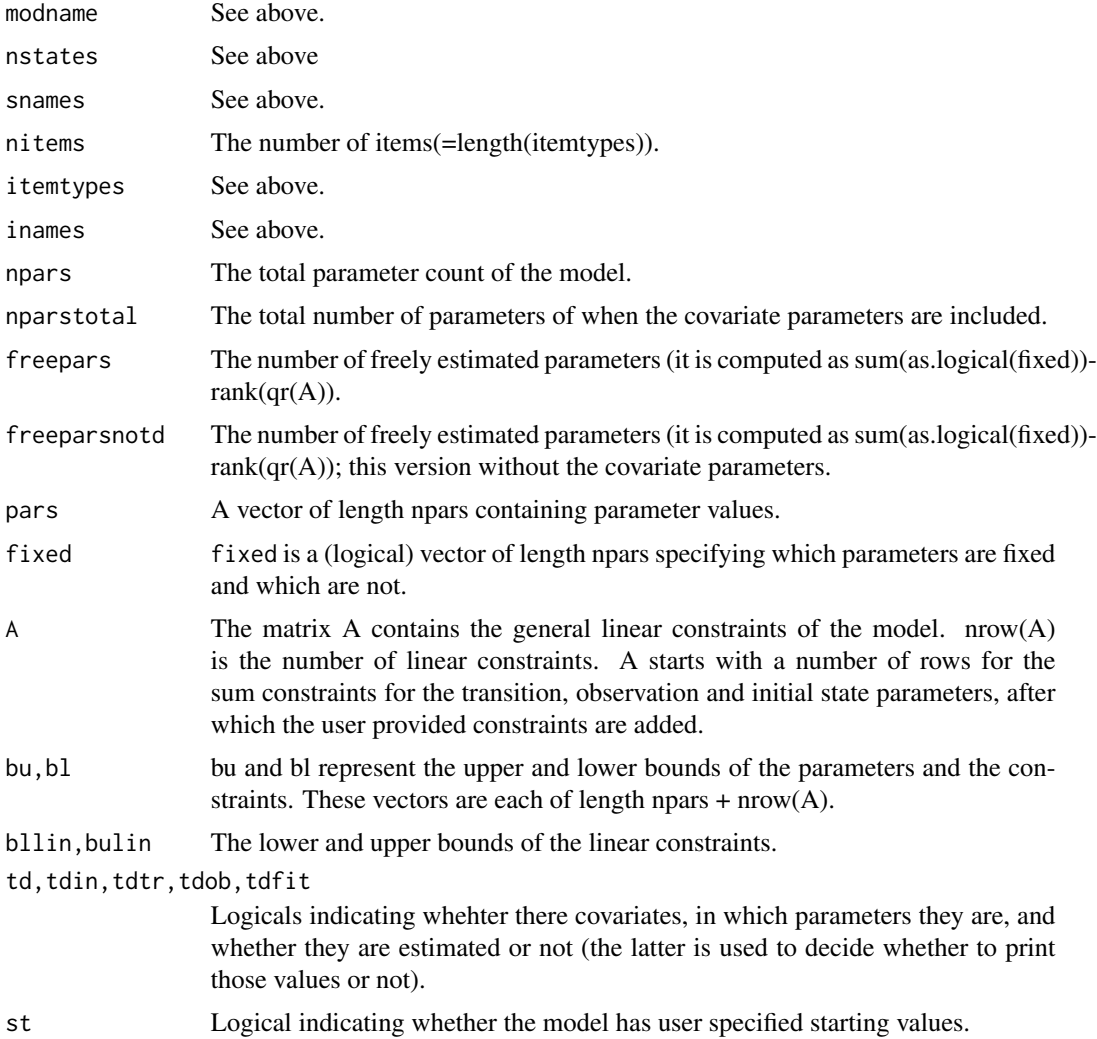

#### <span id="page-6-0"></span>fitdmm 7

lca returns an object of class dmm, lca, and is otherwise identical to a dmm object. The only difference is that the transition matrix parameters are irrelevant, and consequently they are not printed in the summary function.

#### Author(s)

```
Ingmar Visser <i.visser@uva.nl>
```
#### References

On hidden Markov models: Lawrence R. Rabiner (1989). A tutorial on hidden Markov models and selected applications in speech recognition. *Proceedings of IEEE*, 77-2, p. 267-295.

On latent class models: A. L. McCutcheon (1987). *Latent class analysis*. Sage Publications.

# See Also

[mixdmm](#page-17-1) on defining mixtures of dmm's, [mgdmm](#page-15-1) for defining multi group models, and [generate](#page-12-1) for generating data from models.

#### Examples

```
# create a 2 state model with one continuous and one binary response
# with start values provided in st
st <- c(1,0.9,0.1,0.2,0.8,2,1,0.7,0.3,5,2,0.2,0.8,0.5,0.5)
mod <- dmm(nsta=2,itemt=c(1,2), stval=st)
summary(mod)
# 2 class latent class model with equal conditional probabilities in each class
stv=c(1,rep(c(0.9,0.1),5),rep(c(0.1,0.9),5),0.5,0.5)
# here the conditional probs of the first item are set equal to those in
# the subsequent items
\text{compact} = c(1, \text{rep}(c(2,3),5), \text{rep}(c(4,5),5),1,1)lc=lca(ncl=2,itemtypes=rep(2,5),conpat=conpat,stv=stv)
summary(lc)
```
<span id="page-6-1"></span>fitdmm *Fitting Dependent Mixture Models*

#### <span id="page-6-2"></span>Description

fitdmm fits mixtures of hidden/latent Markov models on arbitrary length time series of mixed categorical and continuous data. This includes latent class models and finite mixture models (for time series of length 1), which are in effect independent mixture models.

posterior computes the most likely latent state sequence for a given dataset and model.

# Usage

```
fitdmm(dat, dmm, printlevel = 1, poster = TRUE, tdcov = 0,
               ses = TRUE, method = "optim", vfactor=15, der = 1, iterlim = 100,
                kmst = !dmm$st, kmrep = 5, postst = FALSE)
loglike(data, dmm, tdcov = 0, grad = FALSE, hess = FALSE, set= TRUE, grInd = 0, sca = 1, printlevel = 1)
posterior(dat,dmm,tdcov=0,printlevel=1)
computeSes(dat,dmm)
bootstrap(object,dat,samples=100, pvalonly=0,...)
## S3 method for class 'fit'
summary(object, precision=3, fd=1, ...)
oneliner(object,precision=3)
```
# Arguments

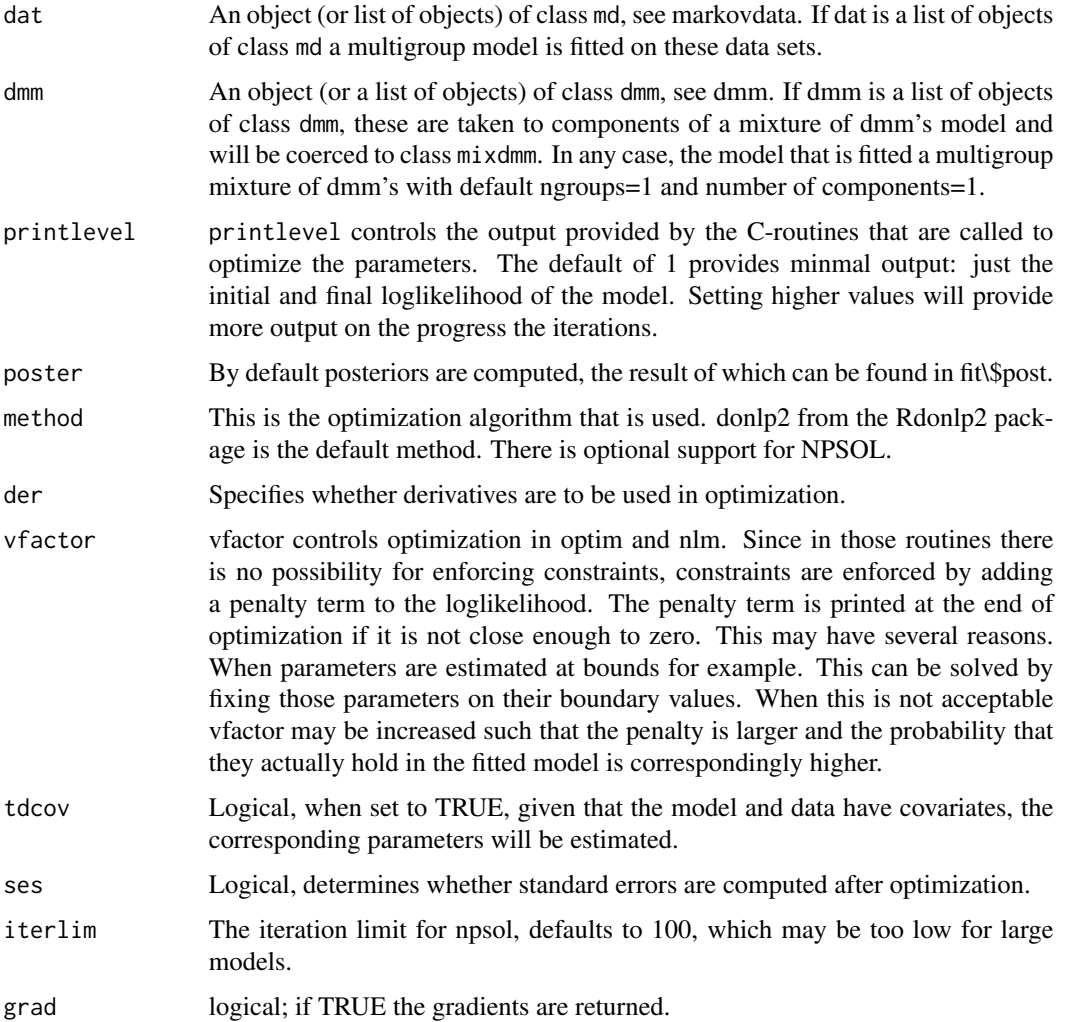

#### fitdmm 9

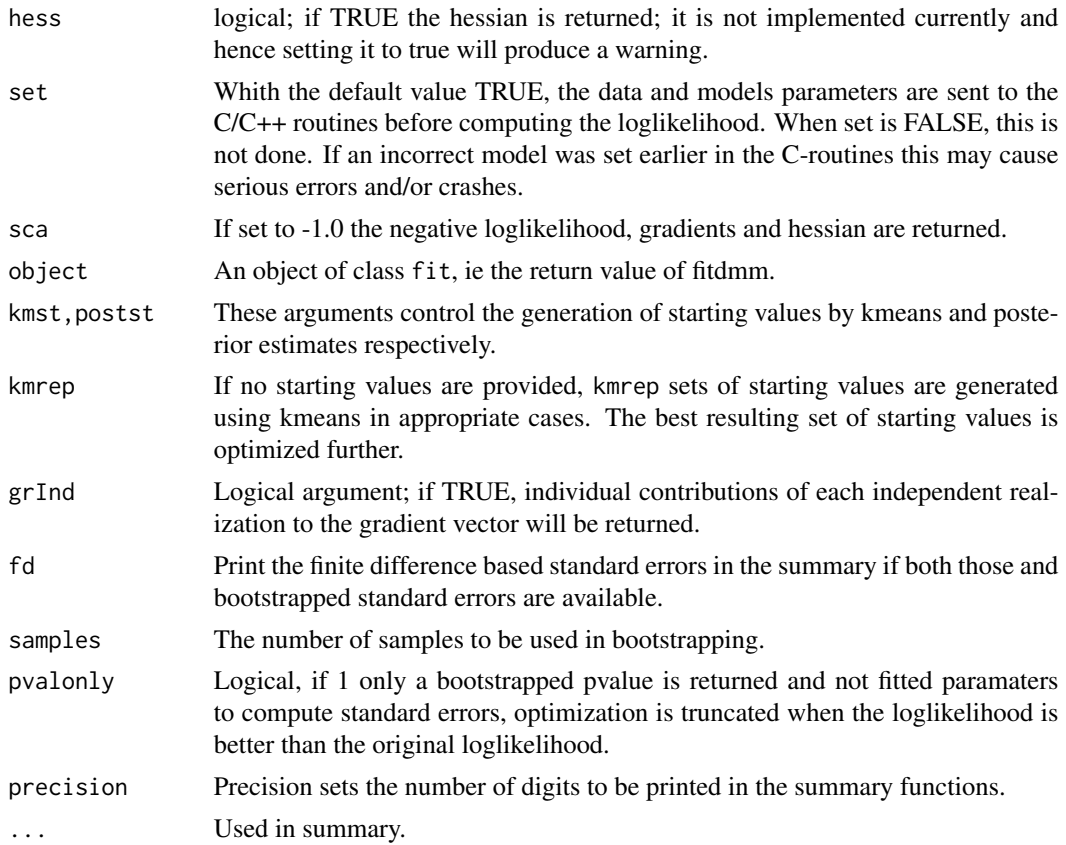

# Details

The function fitdmm optimizes the parameters of a mixture of dmms using a general purpose optimization routine subject to linear constraints on the parameters.

# Value

fitdmm returns an object of class fit which has a summary method that prints the summary of the fitted model, and the following fields:

date, timeUsed, totMem

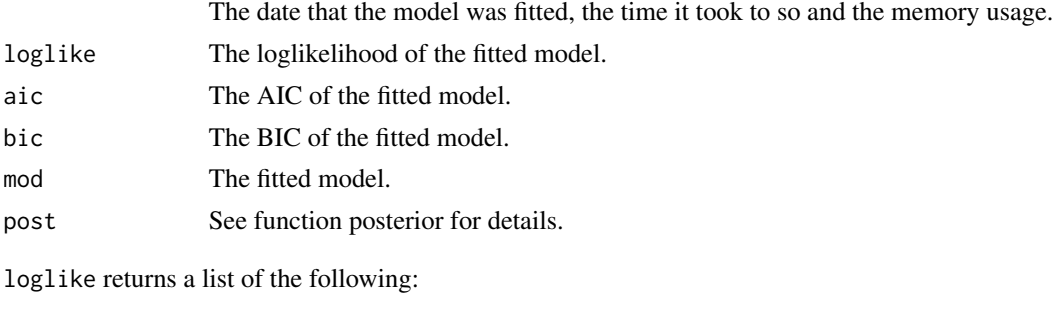

logl The loglikelihood.

<span id="page-9-0"></span>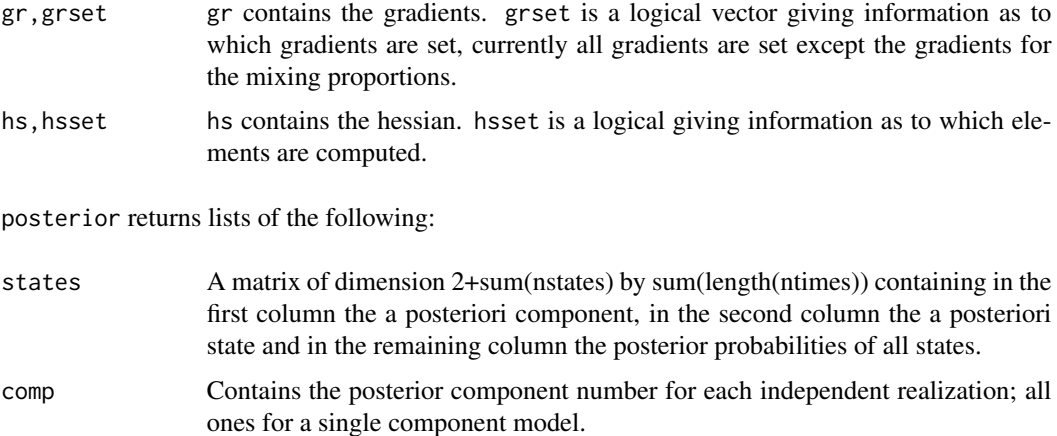

computeSes returns a vector of length npars with the standard errors and a matrix hs with the hessian used to compute them. The routine is not fail safe and can produce errors, ie when the (corrected) hessian is singular; a warning is issued when the hessian is close to being singular.

bootstrap returns an object of class fit with three extra fields, the bootstrapped standard errors, bse, a matrix with goodness-of-fit measures of the bootstrap samples, ie logl, AIC and BIC and pbetter, which is the proportion of bootstrap samples that resulted in better fits than the original model.

summary.fit pretty-prints the outputs.

oneliner returns a vector of loglike, aic, bic, mod\$npars, mod\$freepars, date.

#### Note

fitdmm fits time series of arbitrary length and mixtures of dmms, where, to the best of my knowledge, other packages are limited due to the different optimization routines that are commonly used for these types of models.

#### Author(s)

Ingmar Visser  $\le i$ . visser @uva.nl>, Development of this pacakge was supported by European Commission grant 51652 (NEST) and by a VENI grant from the Dutch Organization for Scientific Research (NWO).

#### References

Lawrence R. Rabiner (1989). A tutorial on hidden Markov models and selected applications in speech recognition. *Proceedings of IEEE*, 77-2, p. 267-295.

Theodore C. Lystig and James P. Hughes (2002). Exact computation of the observed information matrix for hidden Markov models. *Journal of Computational and Graphical Statistics*.

#### See Also

[dmm](#page-3-1),[markovdata](#page-13-1)

#### fitdmm 11

#### Examples

```
# COMBINED RT AND CORRECT/INCORRECT SCORES from a 'switching' experiment
```

```
data(speed)
mod \le dmm(nsta=2,itemt=c(1,2)) # gaussian and binary items
ll <- loglike(speed,mod)
fit1 <- fitdmm(dat=speed,dmm=mod)
summary(fit1)
ll <- loglike(speed,fit1)
# bootstrap
## Not run:
pst <- posterior(dat=speed,dmm=fit1)
bs <- bootstrap(fit1,speed,samples=50)
## End(Not run) # end not run
# add some constraints using conpat
conpat=rep(1,15)
conpat[1]=0
conpat[14:15]=0
\text{compact}[8:9]=0# use starting values from the previous model fit, except for the guessing
# parameters which should really be 0.5
stv=c(1,.896,.104,.084,.916,5.52,.20,.5,.5,6.39,.24,.098,.90,0,1)
mod=dmm(nstates=2,itemt=c("n",2),stval=stv,conpat=conpat)
fit2 <- fitdmm(dat=speed,dmm=mod)
```

```
summary(fit2)
```

```
# add covariates to the model to incorporate the fact the accuracy pay off changes per trial
# 2-state model with covariates + other constraints
```

```
## Not run:
```

```
conpat=rep(1,15)
conpat[1]=0
conpat[8:9]=0
conpat[14:15]=0
conpat[2]=2
conpat[5]=2
stv=c(1,0.9,0.1,0.1,0.9,5.5,0.2,0.5,0.5,6.4,0.25,0.9,0.1,0,1)
tdfix=rep(0,15)
tdfix[2:5]=1
stcov=rep(0,15)
stcov[2:5]=c(-0.4,0.4,0.15,-0.15)
```

```
mod<-dmm(nstates=2,itemt=c("n",2),stval=stv,conpat=conpat,tdfix=tdfix,tdst=stcov,
modname="twoboth+cov")
```
#### 12 fitdmm

```
fit3 <- fitdmm(dat=speed,dmm=mod,tdcov=1,der=0,ses=0,vfa=80)
summary(fit3)
# split the data into three time series
data(speed)
r1=markovdata(dat=speed[1:168,],item=itemtypes(speed))
r2=markovdata(dat=speed[169:302,],item=itemtypes(speed))
r3=markovdata(dat=speed[303:439,],item=itemtypes(speed))
# define 2-state model with constraints
conpat=rep(1,15)
conpat[1]=0
conpat[8:9]=0
conpat[14:15]=0
stv=c(1,0.9,0.1,0.1,0.9,5.5,0.2,0.5,0.5,6.4,0.25,0.9,0.1,0,1)
mod<-dmm(nstates=2,itemt=c("n",2),stval=stv,conpat=conpat)
# define 3-group model with equal transition parameters, and no
# equalities between the obser parameters
mgr <-mgdmm(dmm=mod,ng=3,trans=TRUE,obser=FALSE)
fitmg <- fitdmm(dat=list(r1,r2,r3),dmm=mgr)
summary(fitmg)
## End(Not run) # end not run
# LEARNING DATA AND MODELS (with absorbing states)
## Not run:
data(discrimination)
# all or none model with error prob in the learned state
fixed = c(0,0,0,1,1,1,1,0,0,0,0)stv = c(1,1,0,0.03,0.97,0.1,0.9,0.5,0.5,0,1)
allor <- dmm(nstates=2,itemtypes=2,fixed=fixed,stval=stv,modname="All-or-none")
# Concept identification model: learning only after an error
st=c(1,1,0,0,0,0.5,0.5,0.5,0.25,0.25,0.05,0.95,0,1,1,0,0.25,0.375,0.375)
# fix some parameters
fx=rep(0,19)
fx[8:12]=1
fx[17:19]=1
# add a couple of constraints
conr1 < - rep(0, 19)conr1[9]=1
conr1[10]=-1
conr2 \leq -\text{rep}(0,19)conr2[18]=1
conr2[19]=-1
conr3 \leq -\text{rep}(0,19)
```
#### <span id="page-12-0"></span>generate the set of the set of the set of the set of the set of the set of the set of the set of the set of the set of the set of the set of the set of the set of the set of the set of the set of the set of the set of the

```
conr3[8]=1
conr3[17]=-2
conr=c(conr1,conr2,conr3)
cim <- dmm(nstates=3,itemtypes=2,fixed=fx,conrows=conr,stval=st,modname="CIM")
# define a mixture of the above models ...
mix <- mixdmm(dmm=list(allor,cim),modname="MixAllCim")
# ... and fit it on the combined data discrimination
fitmix <- fitdmm(discrimination,mix)
summary(fitmix)
```
## End(Not run) # end not run

<span id="page-12-1"></span>generate *Generate data from a dependent mixture model*

#### Description

generate generates a dataset according to a given dmm.

# Usage

```
generate(ntimes,dmm,nreal=1)
```
#### Arguments

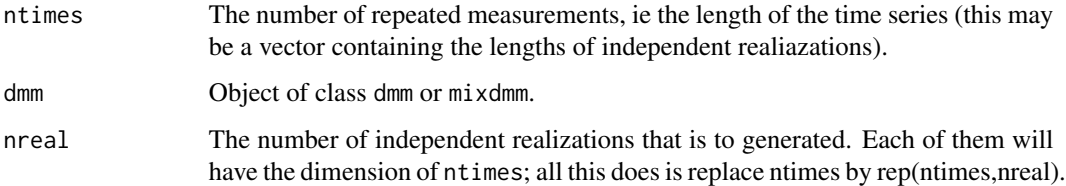

#### Details

generate generates a date set of the specified dimensions ntimes and nreal using the parameter values in dmm, which should be an object of class dmm or mixdmm. generate does not handle multi group models, which can be run separately.

This function is used in the bootstrap'ping routine to compute standard errors based on parametric bootstraps.

#### Value

Generate returns an object of class [markovdata](#page-13-1). The return object has an attribute called instates, a vector with the starting states of each realization. When the model is a mixture the return has another attribute incomp containing the components of each realization.

#### Author(s)

Ingmar Visser <i.visser@uva.nl>

# See Also

[dmm](#page-3-1), [markovdata](#page-13-1)

#### Examples

```
# create a 2 state model with one continuous and one binary response
# with start values provided in st
st <- c(1,0.9,0.1,0.2,0.8,2,1,0.7,0.3,5,2,0.2,0.8,0.5,0.5)
mod <- dmm(nsta=2,itemt=c(1,2), stval=st)
```

```
# generate two series of lengths 100 and 50 respectively using above model
gen<-generate(c(100,50),mod)
```
summary(gen) plot(gen)

<span id="page-13-1"></span>markovdata *Specifying Markov data objects*

#### Description

Markovdata creates an object of class md, to be used by [fitdmm](#page-6-1).

# Usage

```
markovdata(dat, itemtypes, nitems = length(itemtypes), ntimes =
                 length(as.matrix(dat))/nitems, replicates = rep(1,
                 length(ntimes)), inames = NULL, dname = NULL, xm =
                 NA)
## S3 method for class 'md'
summary(object, ...)
## S3 method for class 'md'
plot(x, nitems = 1:(min(5, dim(x)[2])),
nind = 1:(min(5,length(attributes(x)$ntimes))),...)
```
<span id="page-13-0"></span>

#### <span id="page-14-0"></span>markovdata 15

```
## S3 method for class 'md'
print(x, \ldots)dname(object)
ntimes(object)
itemtypes(object)
replicates(object)
ncov(object)
inames(object)
nitems(object)
ind(object)
```
# Arguments

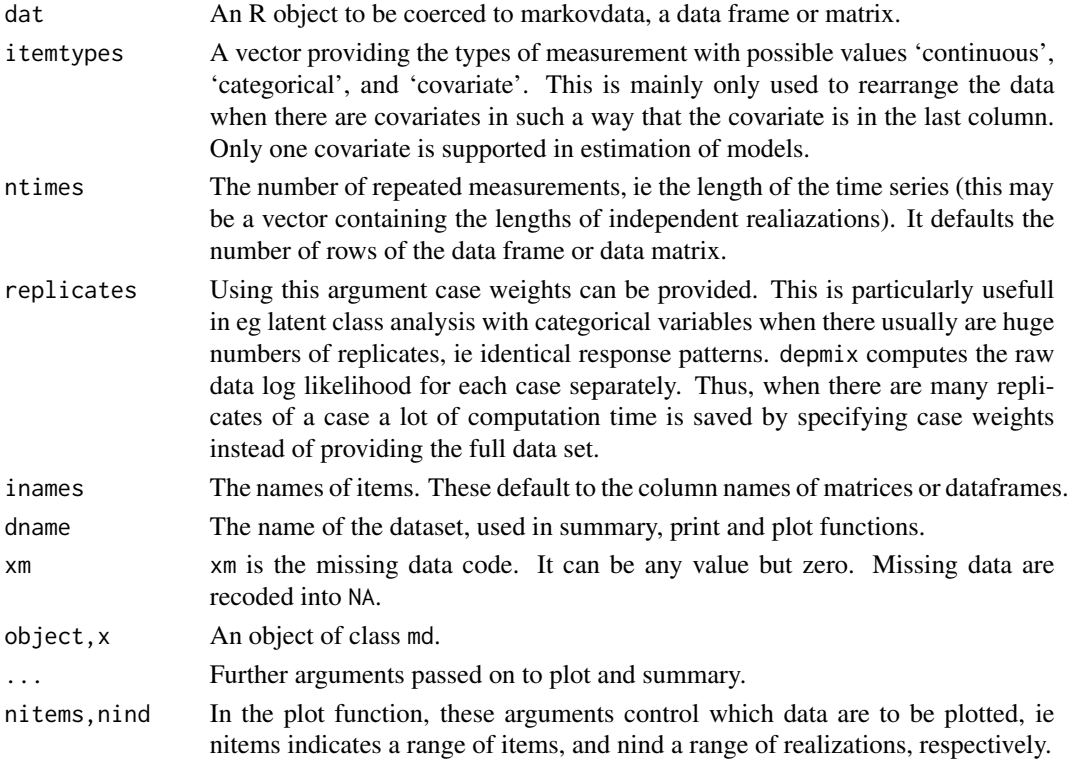

#### Details

The function markovdata coerces a given data frame or matrix to be an object of class md such that it can be used in [fitdmm](#page-6-1). The md object has its own summary, print and plot methods.

The functions dname, itemtypes, ntimes, and replicates retrieve the respective attributes with these names; similarly ncov, nitems,inames, and ind retrieve the number of covariates, the number of items (the number of columns of the data), the column names and the number of independent realizations respectively.

#### <span id="page-15-0"></span>Value

An md-object is a matrix of dimensions sum(ntimes) by nitems, containing the measured variables and covariates rearranged such that the covariate appears in the last column. The column names are inames and the matrix has three further attributes:

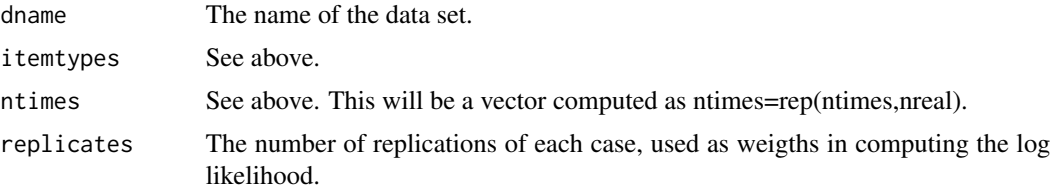

# Author(s)

Ingmar Visser <i.visser@uva.nl>

# See Also

[dmm](#page-3-1), [depmix](#page-6-2)

# Examples

```
x=rnorm(100,10,2)
y=ifelse(runif(100)<0.5,0,1)
z=matrix(c(x,y),100,2)
md=markovdata(z,itemtypes=c("cont","cat"))
summary(md)
data(speed)
summary(speed)
plot(speed,nind=2)
# split the data into three data sets
# (to perform multi group analysis)
r1=markovdata(dat=speed[1:168,],item=itemtypes(speed))
r2=markovdata(dat=speed[169:302,],item=itemtypes(speed))
r3=markovdata(dat=speed[303:439,],item=itemtypes(speed))
```

```
summary(r2)
```
<span id="page-15-1"></span>mgdmm *Multi group model specification*

#### Description

mgdmm creates an object of class mgd, a multi-group model, from a given model of either class dmm or class mixdmm or lists of these.

#### mgdmm 17

# Usage

```
mgdmm(dmm,ng=1,modname=NULL,trans=FALSE,obser=FALSE,init=FALSE,conpat=NULL)
## S3 method for class 'mgd'
summary(object, specs=FALSE, precision=3, se=NULL, ...)
```
# Arguments

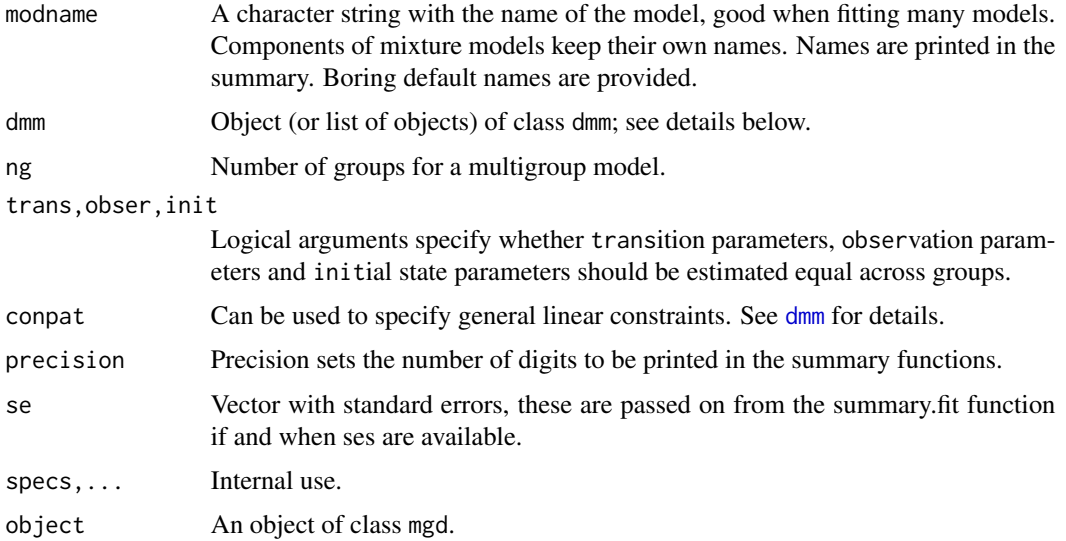

# Details

The function mgdmm can be used to define an mgd-model or multi group dmm. Its default behavior is to create ng copies of the dmm argument, thereby providing identical starting values for each group's model. If the dmm argument is a list of models of length ng, the starting values of those models will be used instead. This may save quite some cpu time when fitting large models by providing the parameter values of separately fitted models as starting values. Currently, depmix does not automatically generate starting values for multi group models.

# Value

mgdmm returns an object of class mgd which contains all the fields of an object of class dmm and the following extra:

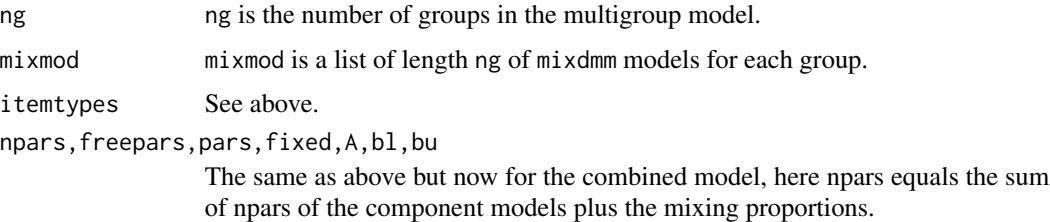

#### Author(s)

Ingmar Visser <i.visser@uva.nl>

#### See Also

[dmm](#page-3-1) on defining single component models, and [mixdmm](#page-17-1) for defining mixtures of dmm's.

#### Examples

```
# create a 2 state model with one continuous and one binary response
# with start values provided in st
st <- c(1,0.9,0.1,0.2,0.8,2,1,0.7,0.3,5,2,0.2,0.8,0.5,0.5)
mod <- dmm(nsta=2,itemt=c(1,2), stval=st)
# define 3-group model with equal transition parameters, and no
# equalities between the obser parameters
mgr <- mgdmm(dmm=mod,ng=3,trans=TRUE,obser=FALSE)
summary(mgr)
```
<span id="page-17-1"></span>mixdmm *Mixture of dmm's specification*

# Description

mixdmm creates an object of class mixdmm, ie a mixture of dmm's, given a list of component models of class dmm.

#### Usage

```
mixdmm(dmm, modname=NULL, mixprop=NULL, conrows=NULL)
## S3 method for class 'mixdmm'
summary(object, specs=FALSE, precision=3, se=NULL, ...)
```
### Arguments

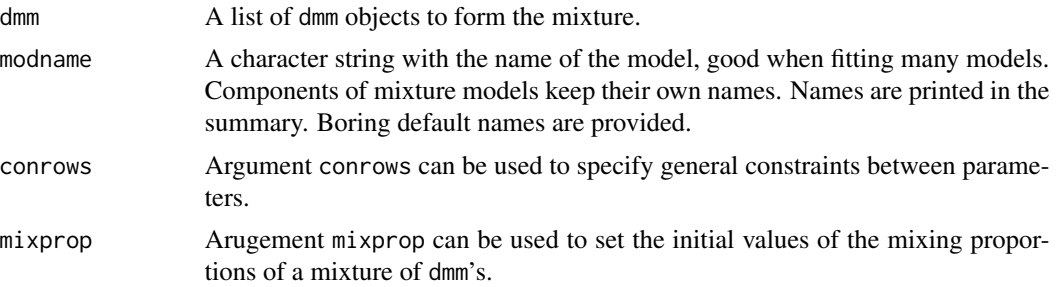

<span id="page-17-0"></span>

#### <span id="page-18-0"></span>mixdmm 19

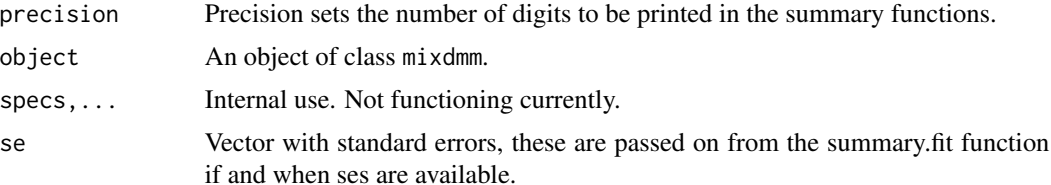

#### Details

The function mixdmm can be used to define a mixture of dmm's by providing a list of such objects as argument to this function. See the dmm helpfile on how to use the conrows argument. Note that it has to be of length npars, ie including all parameters of the model and not just the mixing proportions.

#### Value

mixdmm returns an object of class mixdmm which has the same fields as a dmm object. In addition it has the following fields:

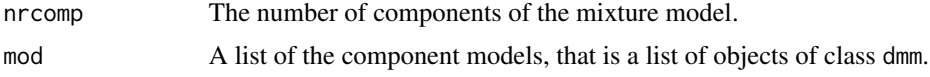

#### Author(s)

Ingmar Visser <i.visser@uva.nl>

#### See Also

[dmm](#page-3-1) on defining single component models, and [mgdmm](#page-15-1) on defining multi group models. See [generate](#page-12-1) for generating data.

### Examples

```
# define component 1
# all or none model with error prob in the learned state
fixed = c(0,0,0,1,1,1,1,0,0,0,0)stv = c(1,1,0,0.07,0.93,0.9,0.1,0.5,0.5,0,1)
allor <- dmm(nstates=2,itemtypes=2,fixed=fixed,stval=stv,modname="All-or-none")
# define component 2
# Concept identification model: learning only after an error
st=c(1,1,0,0,0,0.5,0.5,0.5,0.25,0.25,0.8,0.2,1,0,0,1,0.25,0.375,0.375)
# fix some parameters
fx=rep(0,19)
fx[8:12]=1
fx[17:19]=1
# add a couple of constraints
contr1 < - rep(0, 19)conr1[9]=1
conr1[10]=-1
conr2 \leftarrow rep(0,19)
```
20 speed to the contract of the contract of the contract of the contract of the contract of the contract of the contract of the contract of the contract of the contract of the contract of the contract of the contract of th

```
conr2[18]=1
conr2[19]=-1
conr3 \leq rep(0,19)conr3[8]=1
conr3[17]=-2
conr=c(conr1,conr2,conr3)
cim <- dmm(nstates=3,itemtypes=2,fixed=fx,conrows=conr,stval=st,modname="CIM")
# define a mixture of the above component models
mix <- mixdmm(dmm=list(allor,cim),modname="MixAllCim")
summary(mix)
```
speed *Speed Accuracy Switching Data*

#### Description

This data set is a bivariate series of reaction times and accuracy scores of a single subject switching between slow and accurate responding and fast guessing on a lexical decision task. The slow and accurate responding, and the fast guessing can be modelled using two states, with a switching regime between them. The dataset further contains a third variable called Pacc, representing the relative pay-off for accurate responding, which is on a scale of zero to one. The value of Pacc was varied during the experiment to induce the switching. This data set is a subset of data from experiment 2 in Van der Maas et al, 2005.

#### Usage

data(speed)

#### Format

An object of class markovdata.

#### Source

Han L. J. Van der Maas, Conor V. Dolan and Peter C. M. Molenaar (2005), Phase Transitions in the Trade-Off between Speed and Accuracy in Choice Reaction Time Tasks. *Manuscript in revision*.

<span id="page-19-0"></span>

# <span id="page-20-0"></span>Index

∗Topic datagen generate, [13](#page-12-0) ∗Topic datasets discrimination, [3](#page-2-0) speed, [20](#page-19-0) ∗Topic data markovdata, [14](#page-13-0) ∗Topic models depmix-internal, [2](#page-1-0) dmm, [4](#page-3-0) fitdmm, [7](#page-6-0) mgdmm, [16](#page-15-0) mixdmm, [18](#page-17-0)

bdiag *(*depmix-internal*)*, [2](#page-1-0) bootstrap *(*fitdmm*)*, [7](#page-6-0)

checkSetRecode *(*depmix-internal*)*, [2](#page-1-0) cl2st *(*depmix-internal*)*, [2](#page-1-0) cl2stob *(*depmix-internal*)*, [2](#page-1-0) computeSes *(*fitdmm*)*, [7](#page-6-0)

depmix, *[16](#page-15-0)* depmix *(*fitdmm*)*, [7](#page-6-0) depmix-internal, [2](#page-1-0) discrimination, [3](#page-2-0) dmm, [4,](#page-3-0) *[10](#page-9-0)*, *[14](#page-13-0)*, *[16](#page-15-0)[–19](#page-18-0)* dname *(*markovdata*)*, [14](#page-13-0)

```
fblo (depmix-internal), 2
fbuo (depmix-internal), 2
fitdmm, 7, 14, 15
fresp (depmix-internal), 2
```
generate, *[7](#page-6-0)*, [13,](#page-12-0) *[19](#page-18-0)*

inames *(*markovdata*)*, [14](#page-13-0) ind *(*markovdata*)*, [14](#page-13-0) itemtypes *(*markovdata*)*, [14](#page-13-0)

kmstart *(*depmix-internal*)*, [2](#page-1-0)

lca *(*dmm*)*, [4](#page-3-0) lcm *(*dmm*)*, [4](#page-3-0) loglike *(*fitdmm*)*, [7](#page-6-0) markovdata, *[10](#page-9-0)*, *[14](#page-13-0)*, [14](#page-13-0) mgdmm, *[7](#page-6-0)*, [16,](#page-15-0) *[19](#page-18-0)* mixdmm, *[7](#page-6-0)*, *[18](#page-17-0)*, [18](#page-17-0) ncov *(*markovdata*)*, [14](#page-13-0) nitems *(*markovdata*)*, [14](#page-13-0) np *(*depmix-internal*)*, [2](#page-1-0) ntimes *(*markovdata*)*, [14](#page-13-0) oneliner *(*fitdmm*)*, [7](#page-6-0) pa2conr *(*depmix-internal*)*, [2](#page-1-0) paridx *(*depmix-internal*)*, [2](#page-1-0) plot.md *(*markovdata*)*, [14](#page-13-0) plot.ts2 *(*markovdata*)*, [14](#page-13-0) posterior *(*fitdmm*)*, [7](#page-6-0) poststart *(*depmix-internal*)*, [2](#page-1-0) pp *(*depmix-internal*)*, [2](#page-1-0) ppar *(*depmix-internal*)*, [2](#page-1-0) print.md *(*markovdata*)*, [14](#page-13-0) recitt *(*depmix-internal*)*, [2](#page-1-0) recode *(*depmix-internal*)*, [2](#page-1-0) replicates *(*markovdata*)*, [14](#page-13-0) speed, [20](#page-19-0) summary.dmm *(*dmm*)*, [4](#page-3-0) summary.fit *(*fitdmm*)*, [7](#page-6-0) summary.md *(*markovdata*)*, [14](#page-13-0) summary.mgd *(*mgdmm*)*, [16](#page-15-0)

tr2stin *(*depmix-internal*)*, [2](#page-1-0)

summary.mixdmm *(*mixdmm*)*, [18](#page-17-0)